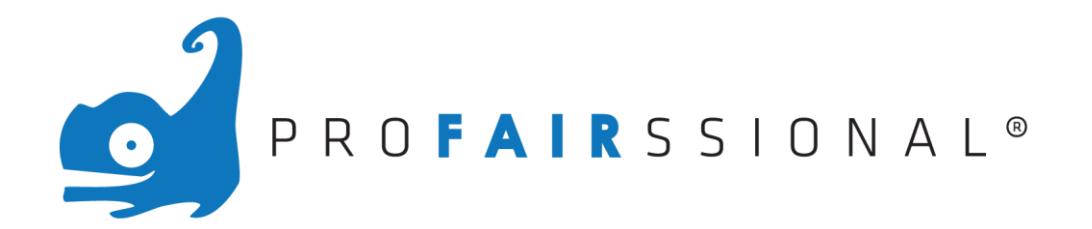

# Dateiformate für bedruckte Paneele

digital UV-Direktdruck auf 3mm Hartschaum, B1

# **Dateiformate**

- pdf (Druck in Adobe X3, Schriften in Pfade konvertiert, kein Überdrucken)
- eps (Schriften in Pfade konvertiert, kein Überdrucken)
- jpg (mit hoher Qualität abspeichern)

# **Motiv**

A) Jedes Teil-Motiv wird auf die jeweilige Platte angelegt inkl. umlaufend 3mm Überfüllung ohne Schnittmarken.

B) Bei größeren Drucken kann das Motiv über die gesamte Druckfläche angelegt und durch die Druckerei, in der Druckvorstufe, entsprechend geteilt werden.

# **!!! Achtung !!!**

Gegenüber dem jeweiligen Rahmenmaß ist die zu bedruckende Platte immer 6mm kleiner (absolut) Legen Sie die Druckdaten für die einzelnen Platten bitte umlaufen mit 3mm Überfüllung und ohne Schnittmarken an. Also Rahmenformat.

Beachten Sie bei dem Layout, das bei Größeren Motiven evtl. Rahmen / Profile die in Ihrem System Verbaut sind nicht sichtbar sind.

Eine Platte für einen Rahmen von z. B. 100 cm x 100 cm wäre somit **994 mm x 994 mm** 100 cm x 125 cm wäre somit **994 mm x 1244 mm**

Wenn das Motiv vollflächig angelegt wird, dann sollte immer eine Layoutdatei beiliegen wo die jeweiligen Zwischenräume, welche eben durch den Ripp "herausgeschnitten" werden, angegeben werden.

# **Farbräume:**

CMYK (primär bei Großflächigem UV-Druck) (RGB würde in diesem Fall umgerechnet werden)

# **Sonderfarben**

Immer entsprechend umrechnen -> CMYK Ursprüngliche Farbbezeichnung immer mit angeben (Bei speziellen Unternehmensfarben empfiehlt sich gegebenenfalls Druckmuster mitzuschicken)

# **Größe/Maßstab**

1:1, 1:10 (Das Verhältnis Breite x Höhe muss stimmen) Bei kleinerem Maßstab unbedingt auf eine ausreichende Auflösung achten! Achtung! Maßstab muss in dem Dateinamen der Datei vermerkt werden.

# **Beschnitt/ Beschnittzugabe**

3 mm

Achtung! Beschnittzugabe muss in dem Dateinamen vermerkt werden.

Bei Kaschierung auf div. Materialien eine Motivzugabe von mindestens 10 mm (umlaufend) anlegen.

#### **Passermarken**

Keine

### **Auflösung**

Halbton (Foto, Pixel)Im Vektorformat als Endgröße min 200 dpi, ideal 300 dpi Bei 1:1 Größe, mind. 150 dpi bei Standardauflösung, Bei 1:10 min. 300 dpi für hochauflösende Drucke. Bei kleinerem Maßstab bitte unbedingt auf eine ausreichende Auflösung achten!

#### **Schriften**

in Pfade (Zeichenwege) umgewandelt Gegebenenfalls den Font mitschicken (ttf/otf)

#### **Formschnitt**

Bei gewünschten Sonderformen, wie beispielsweise ein Stern, muss eine Schnittkontur angelegt werden. Diese als Volltonfarbe mit dem Namen "thru-cut" anlegen. Außerdem drauf achten, dass diese auf Überdrucken eingestellt ist.

#### **Datenübertragung**

Bei großen Daten steht auf Anfrage ein FTP Server zur Verfügung.

#### **Allgemein**

Ein ordnungsgemäßer Druck kann nur durch entsprechend druckreifer Daten, welche auf jeden Fall diesen Kriterien entsprechen, durchgeführt werden. Dabei wird keine Gewähr für Rechtschreibfehler oder Korrektheit und Vollständigkeit der Bild- und Textinhalte übernommen. Für daraus resultierende Druckfehler wird keine Haftung übernommen.

#### **Vorlagen**

Gerne senden wir Ihnen auf Anfrage einzelvorlagen für jede Panelgröße in Illustrator \*.ai zu. Es ist auch möglich Ihnen eine Individuelle Vorlage für Jede Wand in Illustrator \*.ai zukommen zu lassen.

# **Kontakt: Vertragsdruckerei:**

Bei Fragen zu Grafik/Druck freuen wir uns auf Ihren Anruf

# **proFAIRssional Messesystem Bayern GmbH DWS.Gruppe**

Büro & Showroom: etc. but also be print.media.sign Schwabenstr. 3 Südallee 9 90762 Fürth 90475 Nürnberg jb@profairssional-messesystem.de info@dws-gruppe.de www.profairssional-messesystem.de

Tel. +49 (0) 911 517 097 0